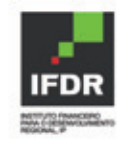

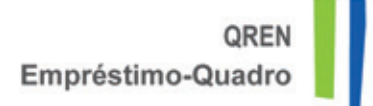

# **GUIA DE APOIO AO PREENCHIMENTO DO** FORMULÁRIO DE CANDIDATURA QREN-EQ Beneficiário

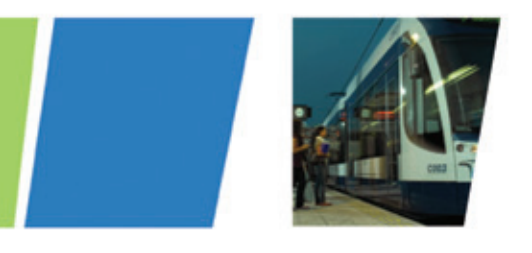

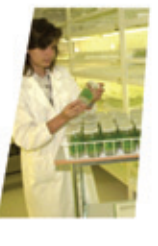

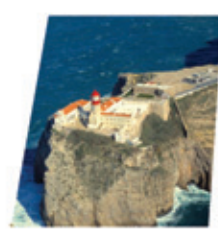

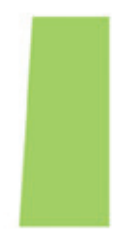

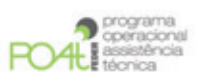

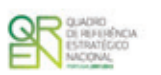

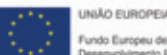

Fundo Europeu de

## **FICHA TÉCNICA**

## **Título**

Guia de Apoio ao Preenchimento do Formulário de Candidatura QREN-EQ - Beneficiário

## **Autoria**

Unidade de Sistemas de Informação Unidade de Coordenação da Gestão Operacional

#### **Editor**

IFDR – Instituto Financeiro para o Desenvolvimento Regional, IP

## **Local de Edição**

Rua de S. Julião, 63 1149-030 Lisboa Tel.: +351 21 881 40 00 / Fax: +351 21 888 11 11 / [ifdr@ifdr.pt](mailto:ifdr@ifdr.pt) [www.ifdr.pt](http://www.ifdr.pt/)

## **Data de Edição**

12-05-2011

## **Design Gráfico**

Núcleo de Comunicação

## **Tiragem**

Versão electrónica

# **ÍNDICE**

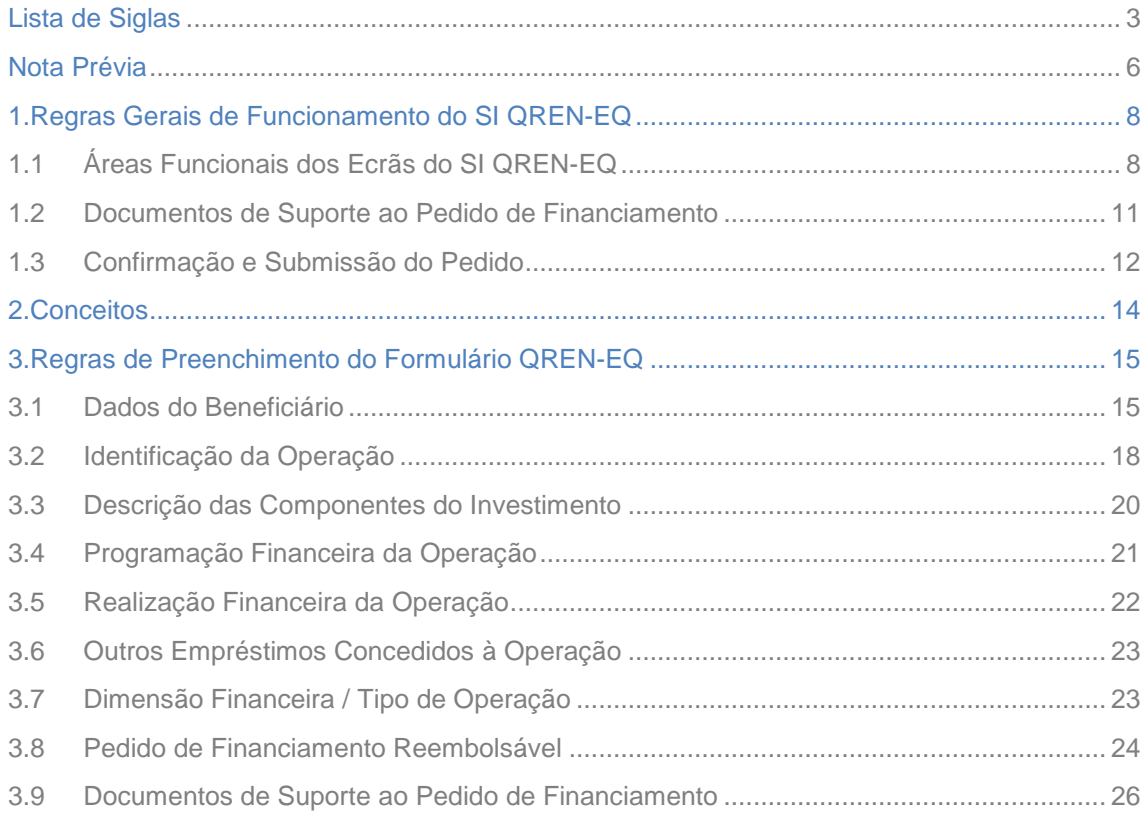

## Anexos:

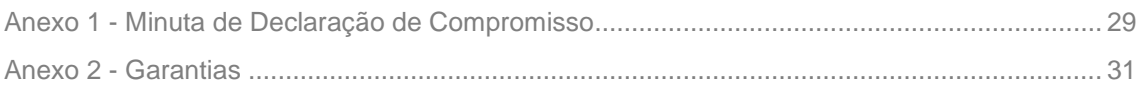

# **ÍNDICE DE FIGURAS**

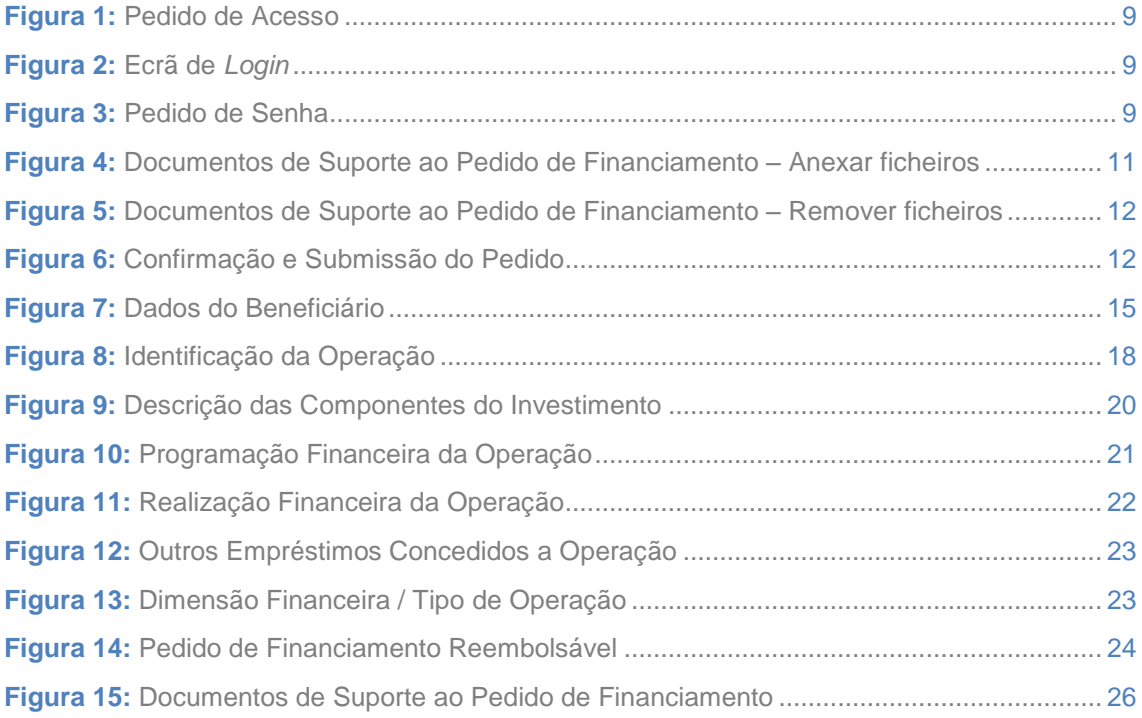

## **Lista de Siglas:**

- AG Autoridade de Gestão
- AIA Avaliação de Impacte Ambiental
- BEI Banco Europeu de Investimento
- EQ Empréstimo-Quadro
- FC Fundo de Coesão

FEDER – Fundo Europeu de Desenvolvimento Regional

- IFDR, IP Instituto Financeiro para o Desenvolvimento Regional, I.P.
- IGCP, IP Instituto de Gestão da Tesouraria e do Crédito Público, I.P.
- OE Orçamento do Estado
- OI Organismo Intermédio
- PIDDAC Programa de Investimentos e Despesas de Desenvolvimento da Administração Central
- PO Programa Operacional
- PP Pedido de Pagamento
- QREN Quadro de Referência Estratégico Nacional 2007-2013
- RNT Resumo não Técnico
- SI QREN/EQ Sistema de Informação QREN Empréstimo-Quadro
- TRE Taxa de Rentabilidade Económica

## **Nota Prévia**

<span id="page-7-0"></span>Este documento destina-se a auxiliar o correcto preenchimento do formulário electrónico dos pedidos de financiamento reembolsável a conceder no âmbito do QREN-EQ, aconselhando-se a sua leitura atenta, uma vez que o preenchimento desconforme do formulário pode comprometer a validade do pedido.

O formulário de candidatura bem como o presente Guia encontram-se disponíveis no sítio de Internet do IFDR em [www.ifdr.pt.](http://www.ifdr.pt/)

O formulário de candidatura ao pedido de financiamento reembolsável QREN-EQ é submetido, por via electrónica, pelo beneficiário da operação QREN, à AG do PO do QREN financiador, ou junto dos respectivos organismos intermédios, com o objectivo de solicitar, ao abrigo dos fundos do EQ, financiamento para a contrapartida nacional de operações co-financiadas por FEDER ou Fundo de Coesão.

A apresentação de candidaturas ao financiamento QREN-EQ implica o registo prévio das entidades beneficiárias das operações QREN no SI QREN-EQ.

Somente após o registo do beneficiário, com a inerente atribuição de uma senha de acesso única, será possível efectuar a submissão de candidaturas ao financiamento QREN-EQ.

Este Guia encontra-se dividido em três secções.

Na primeira descrevem-se as regras gerais de funcionamento do Sistema de Informação do QREN – Empréstimo Quadro.

Na segunda são transmitidos os conceitos que relevam para a compreensão e correcto preenchimento do formulário QREN-EQ.

Na terceira são visitados os ecrãs que compõem o formulário QREN-EQ e transmitidas indicações detalhadas sobre o seu correcto preenchimento.

O formulário electrónico que suporta o pedido de financiamento QREN-EQ é composto por 10 ecrãs com os seguintes títulos:

- ¦ Dados do Beneficiário
- ¦ Identificação da Operação
- ¦ Descrição das Componentes do Investimento
- ¦ Programação Financeira da Operação
- ¦ Realização Financeira da Operação
- ¦ Outros Empréstimos Concedidos à Operação
- ¦ Dimensão Financeira / Tipo de Operação
- ¦ Pedido de Financiamento Reembolsável
- Documentos de Suporte ao Pedido de Financiamento
- <span id="page-7-1"></span>¦ Confirmação e Submissão do Pedido

## **1.Regras Gerais de Funcionamento do SI QREN-EQ**

## <span id="page-9-0"></span>1.1 Áreas Funcionais dos Ecrãs do SI QREN-EQ

#### Registo do beneficiário no SI QREN-EQ

A apresentação de candidaturas ao financiamento QREN-EQ implica o registo prévio das entidades beneficiárias das operações QREN no SI QREN-EQ.

O registo no SI QREN-EQ é efectuado pelo beneficiário, através da introdução, no ecrã de Pedido de Acesso, do seu NIF e o envio, à AG do Programa Operacional financiador da operação QREN, de *e-mail* contendo informação relativa ao:

- NIF e designação do beneficiário que pretende ter acesso ao sistema;
- Código Origem de Candidatura e Código Universal QREN da operação QREN para a qual pretende solicitar financiamento do EQ.

Só são considerados válidos os NIF dos beneficiários de candidaturas/operações no âmbito do QREN que se encontrem registados no sistema de informação dos PO.

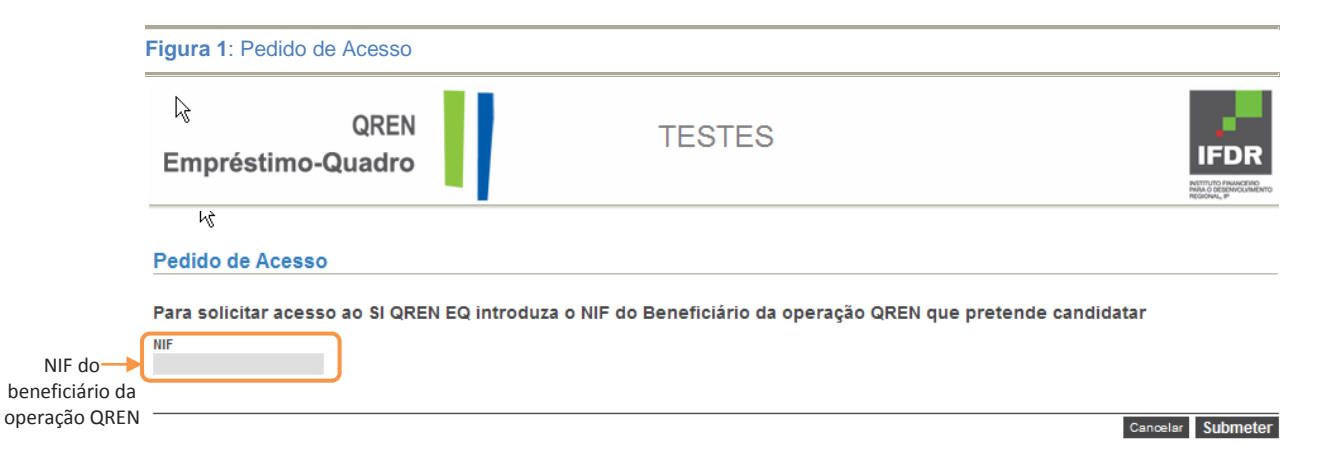

O endereço de *e-mail* do beneficiário, preferencialmente o *e-mail* nominal e institucional do interlocutor do pedido de financiamento, corresponderá ao campo "utilizador" e constituirá o *login* utilizado para autenticação no sistema de informação.

A senha de acesso ao SI QREN-EQ será enviada, pela AG, para o endereço de *e-mail* indicado pelo beneficiário no pedido de acesso.

O *e-mail* e a senha de acessos constituem as credenciais de acesso ao SI QREN-EQ.

<span id="page-10-0"></span>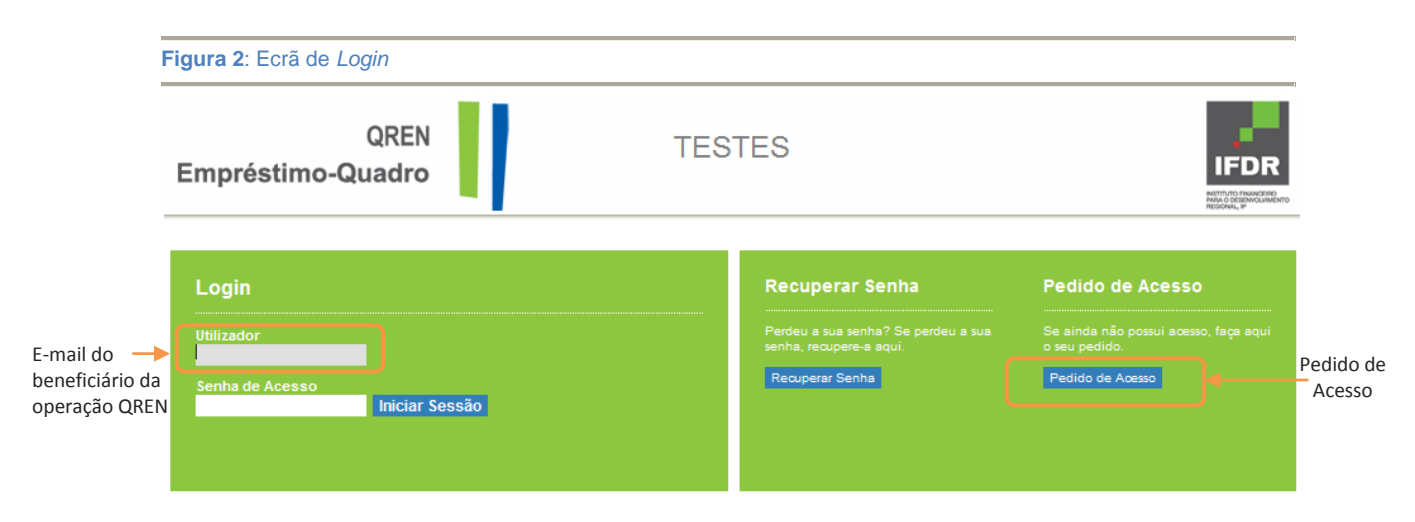

Após o registo do beneficiário, a sua acreditação é validada sendo-lhe fornecida, por correio electrónico, uma senha de acesso única que lhe permite aceder ao registo e visualização de candidaturas ao financiamento QREN-EQ.

#### Registo do financiamento no SI QREN-EQ

O registo de um pedido de financiamento com sucesso na aplicação implica que o beneficiário disponha de toda a informação obrigatória devidamente identificada nos campos assinalados com (\*).

<span id="page-10-1"></span>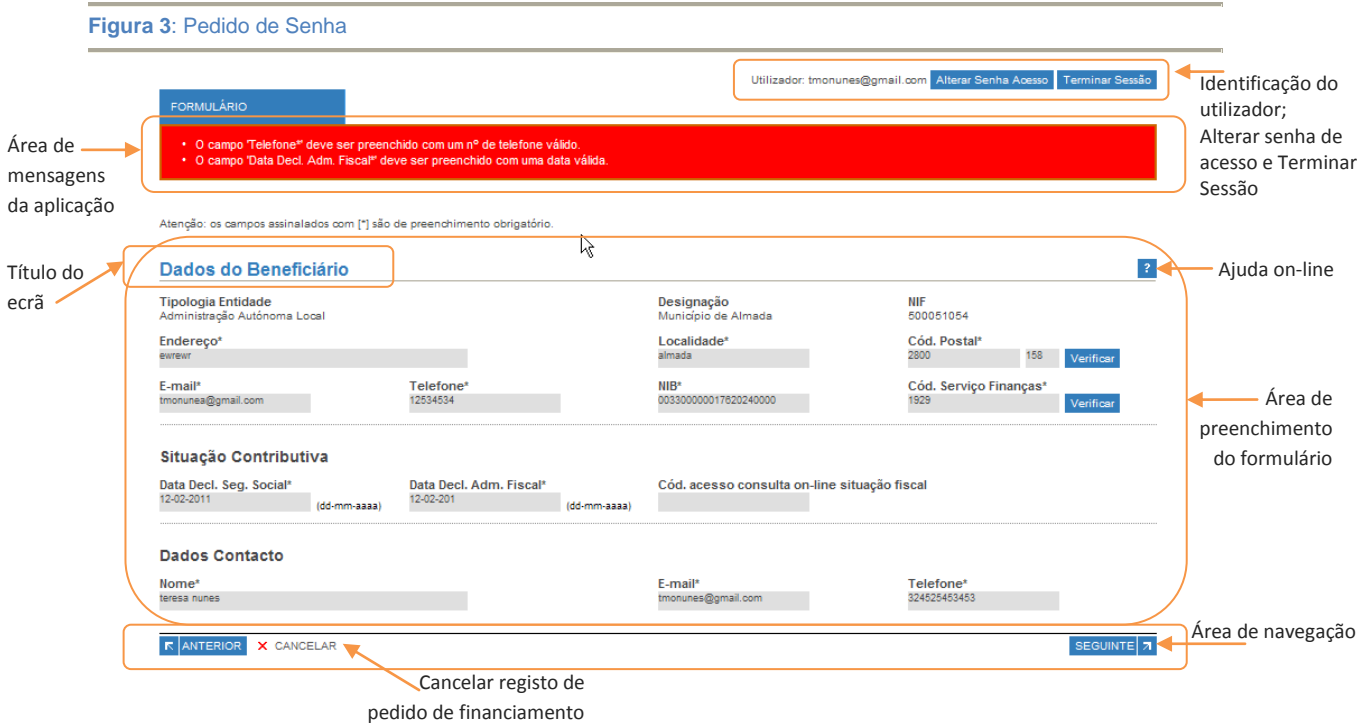

- Os campos a preencher encontram-se identificados a cor cinza;
- Os botões de navegação entre ecrãs ( SEGUINTE a e R ANTERIOR) estão localizados nos cantos inferiores esquerdo e direito. O botão **x CANCELAR**, cancela o registo criado, eliminando-o da aplicação;
- Accionado o botão  $\mathbf{f}$ , presente no canto superior direito dos ecrãs, é activada a ajuda on-line que permite visualizar, na parte inferior do ecrã, indicações úteis ao correcto preenchimento dos campos previstos no ecrã em questão;
- No caso de se verificar que alguma da informação introduzida está incorrecta (seja relativa apenas a um campo ou à validação cruzada entre campos), são mostradas mensagens no topo do ecrã a indicar o tipo de rectificação a fazer;
- As validações implementadas em cada um dos campos do formulário são efectuadas ao passar para o ecrã seguinte, não sendo permitido prosseguir com erros de preenchimento ou informação obrigatória não preenchida. O esquema de navegação permite voltar a ecrãs anteriores sem perder informação nos ecrãs já validados.

O registo de pedido de financiamento é assim iniciado, assumindo o estado Pendente. É possível terminar uma sessão com um formulário parcialmente preenchido (ou seja, sem todos os ecrãs preenchidos); a informação é guardada e o formulário permanece no estado Pendente, podendo o utilizador retomar o seu preenchimento numa sessão posterior.

Após o correcto preenchimento dos primeiros 9 ecrãs, o formulário permite no 10º ecrã a visualização da informação introduzida, sendo possível a emissão de um documento (formato pdf) para impressão.

Ao finalizar (botão **Confirmar e Submeter** 7) o pedido de financiamento, é disponibilizado um comprovativo ao utilizador (documento em formato pdf) e atribuído um código identificador do pedido de financiamento.

O beneficiário deve imprimir e/ou guardar o ficheiro comprovativo com a informação submetida no pedido de financiamento QREN-EQ.

## <span id="page-12-0"></span>1.2 Documentos de Suporte ao Pedido de Financiamento

<span id="page-12-1"></span>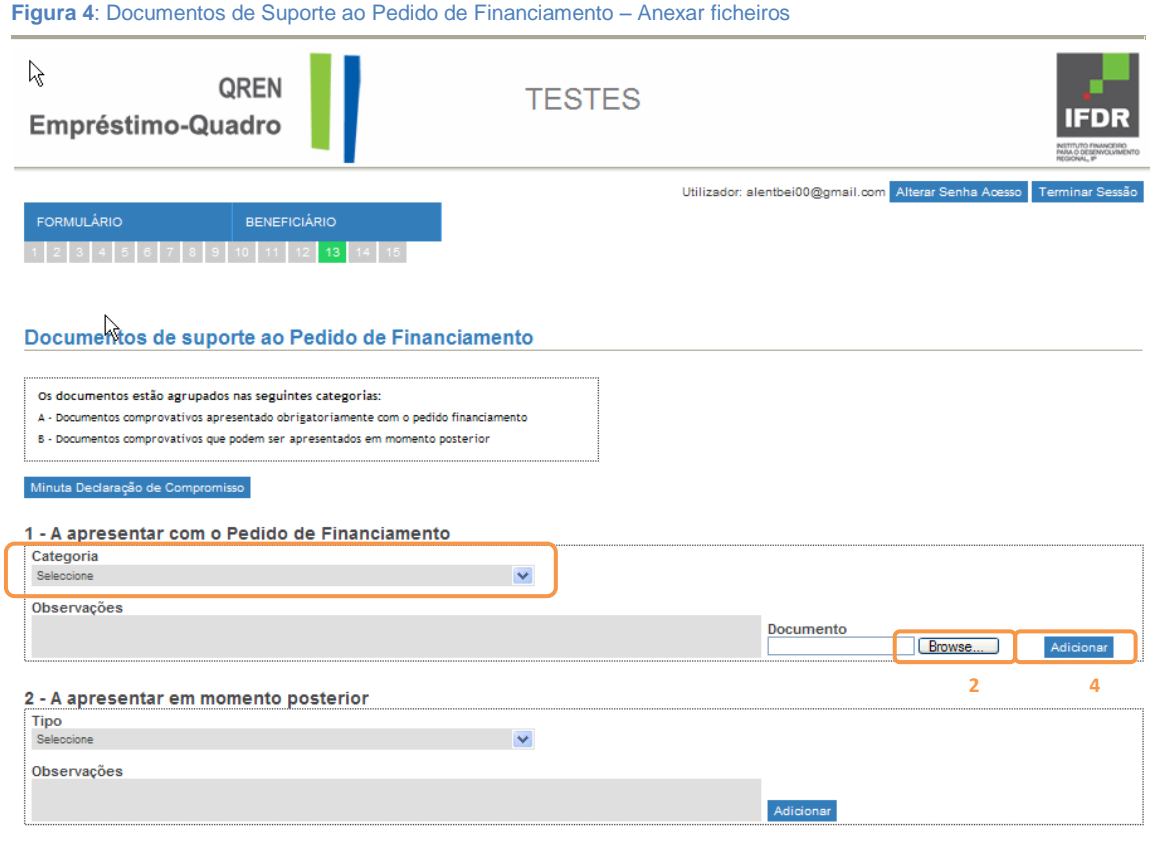

#### Anexar Ficheiros

**1** 

- **1.**: Seleccionar o tipo de documento que vai anexar.
- **2.**: Premir **Browse...** e na janela de sistema escolher o ficheiro a anexar.
- **3.**: Preenchimento do campo observações, facultativo.
- **4.**: Premir

**5.**: Verificar na lista do final da página anexou correctamente o ficheiro pretendido.

Os documentos a remeter em anexo ao pedido de financiamento devem estar em formato pdf ("*print document format*").

A dimensão máxima do ficheiro aceite pelo sistema é de 2 *Mega bytes*.

A designação dos ficheiros deverá conter apenas caracteres alfanuméricos, sem a presença de cedilhas e acentuação e de preferência sem espaços.

No caso de os documentos digitais obrigatórios superarem a dimensão máxima do ficheiro aceite pelo sistema (2 *Mega bytes* por documento em formato "pdf" ou ficheiro agrupado em formato "zip"), estes deverão ser remetidos em CD-ROM por correio postal registado até à data-limite para apresentação de candidaturas para o endereço do PO financiador da operação QREN.

#### Remover Ficheiros

<span id="page-13-1"></span>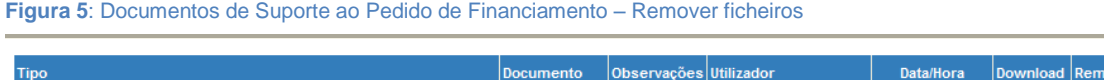

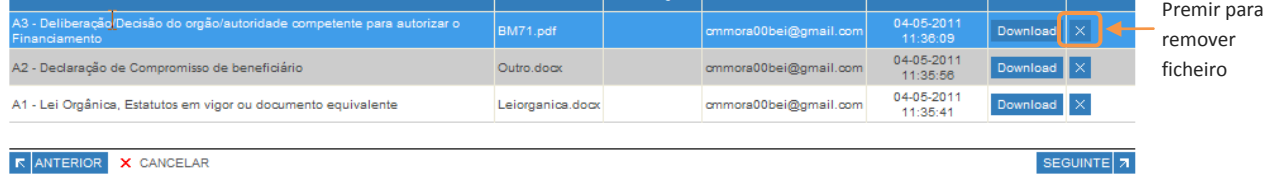

Caso verifique que não anexou o ficheiro correcto pode removê-lo efectuando o seguinte procedimento:

- 1. Na lista do final da página, premir Remover na linha correspondente ao ficheiro pretendido.
- 2. Confirma se pretende mesmo remover o ficheiro, premindo sim ou não.
- 3. Verificar na lista de ficheiros o resultado da sua escolha.

## <span id="page-13-0"></span>1.3 Confirmação e Submissão do Pedido

<span id="page-13-2"></span>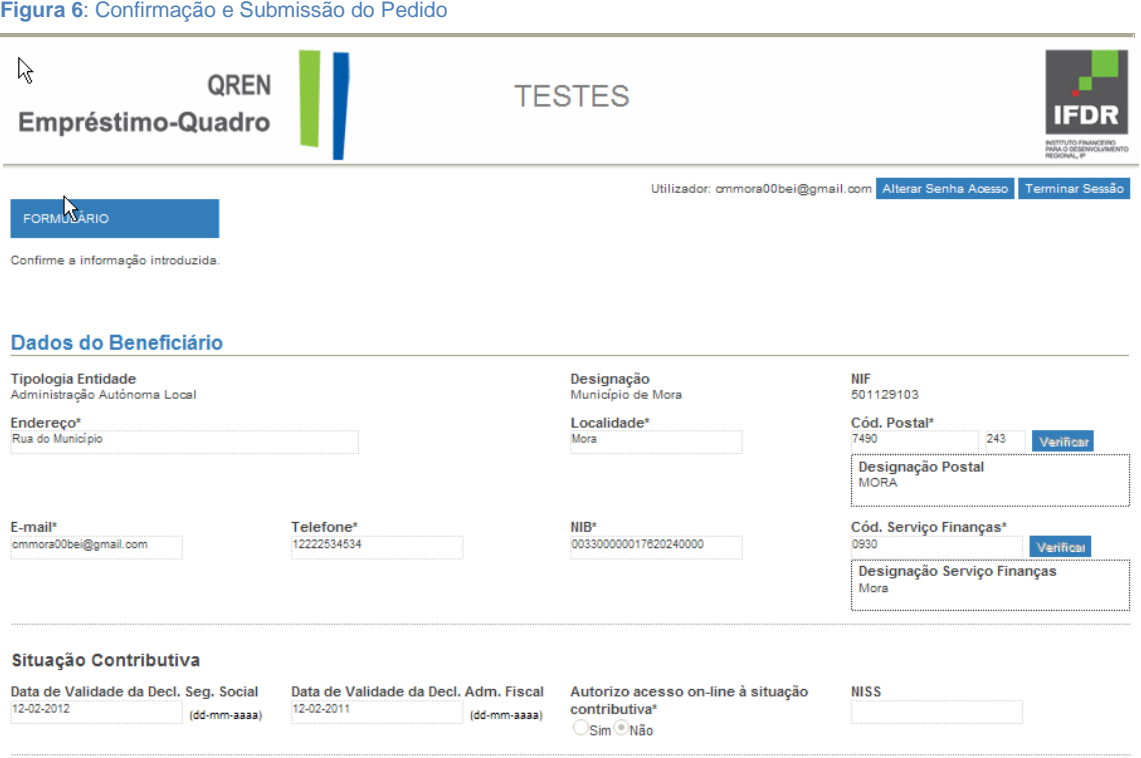

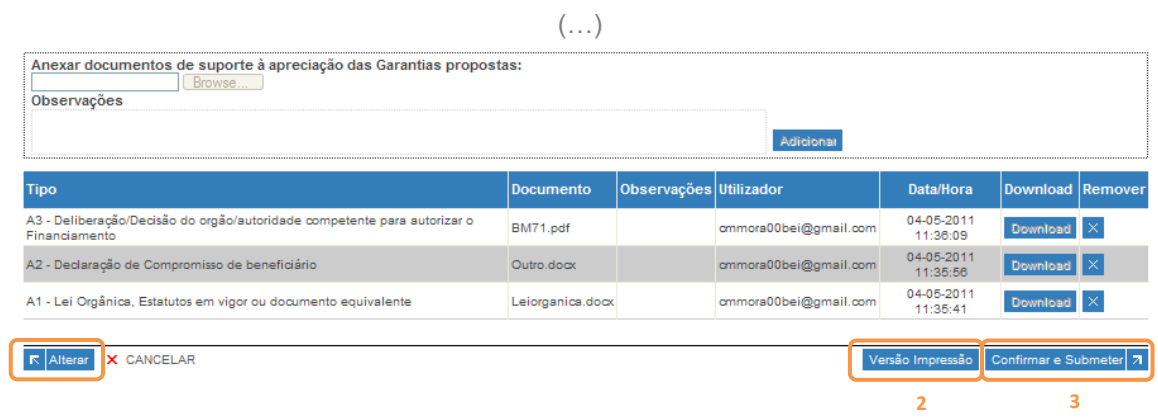

No final do ecrã de confirmação pode efectuar as seguintes acções:

**1** 

1.: **F** Alterar : caso pretenda voltar aos ecrãs para alteração de informação.

2.: Versio Impressio : gera um documento em formato pdf que pode imprimir para facilitar a confirmação da informação introduzida.

3.: Confirmare submeter **7**: submissão do formulário e emissão de comprovativo, com geração de código do pedido.

## **2.Conceitos**

<span id="page-15-0"></span>Para efeitos de preenchimento do formulário de candidatura QREN/EQ considera-se:

#### Operação QREN

O projecto ou grupo de projectos coerentes enquadráveis num programa operacional do QREN financiado pelo FEDER ou pelo FC, seleccionados pela AG do programa em causa, ou sob a sua responsabilidade, de acordo com critérios de selecção fixados pela comissão de acompanhamento, e executados por um ou mais beneficiários, que permitam alcançar os objectivos do eixo prioritário a que se referem.

#### Beneficiário (de operação QREN)

Um operador, organismo ou empresa, do sector público ou privado, responsável pelo arranque ou pelo arranque e execução de uma operação.

#### Entidade beneficiária de pedido de financiamento

Entidades da Administração Central, Regional e Local, instituições de ensino superior e centros de investigação e desenvolvimento, entidades dos sectores empresariais do Estado, Regional e Autárquico bem como empresas concessionárias de serviço público, pessoas colectivas de direito privado sem fins lucrativos, incluindo as instituições particulares de solidariedade social ou equiparadas, fundações e associações de utilidade pública, que sejam beneficiários de operações financiadas por FEDER ou Fundo de Coesão.

#### Empréstimo-Quadro

Contrato celebrado entre o BEI e a República Portuguesa que visa apoiar os investimentos aprovados para co-financiamento pelo FEDER ou pelo FC, no âmbito do QREN, que sejam seleccionados para financiamento nos termos do Despacho n.º 6572/2011, de 4 de Abril, dos ministros de Estado e das Finanças e da Economia da Inovação e do Desenvolvimento, publicado no DR 2.ª Série, n.º 80, de 26 de Abril, que se encontrem de acordo com as metodologias do BEI e que incluam contrapartida nacional, através do financiamento parcial desta.

#### Pedido de Financiamento QREN-EQ

Pedido de financiamento reembolsável, apresentado junto de uma AG dos PO do QREN, por beneficiários de operações candidatadas/aprovadas no âmbito do QREN, com o objectivo de solicitar, ao abrigo dos fundos do EQ, financiamento para a contrapartida nacional de operações co-financiadas por FEDER ou Fundo de Coesão.

#### Elegibilidade

Conformidade face ao quadro regulamentar de uma intervenção. Aplica-se tanto às despesas (a natureza, legalidade, montante ou data de realização), como às operações ou aos beneficiários.

## **3.Regras de Preenchimento do Formulário QREN/EQ**

3.1 Dados do Beneficiário

<span id="page-16-2"></span><span id="page-16-1"></span><span id="page-16-0"></span>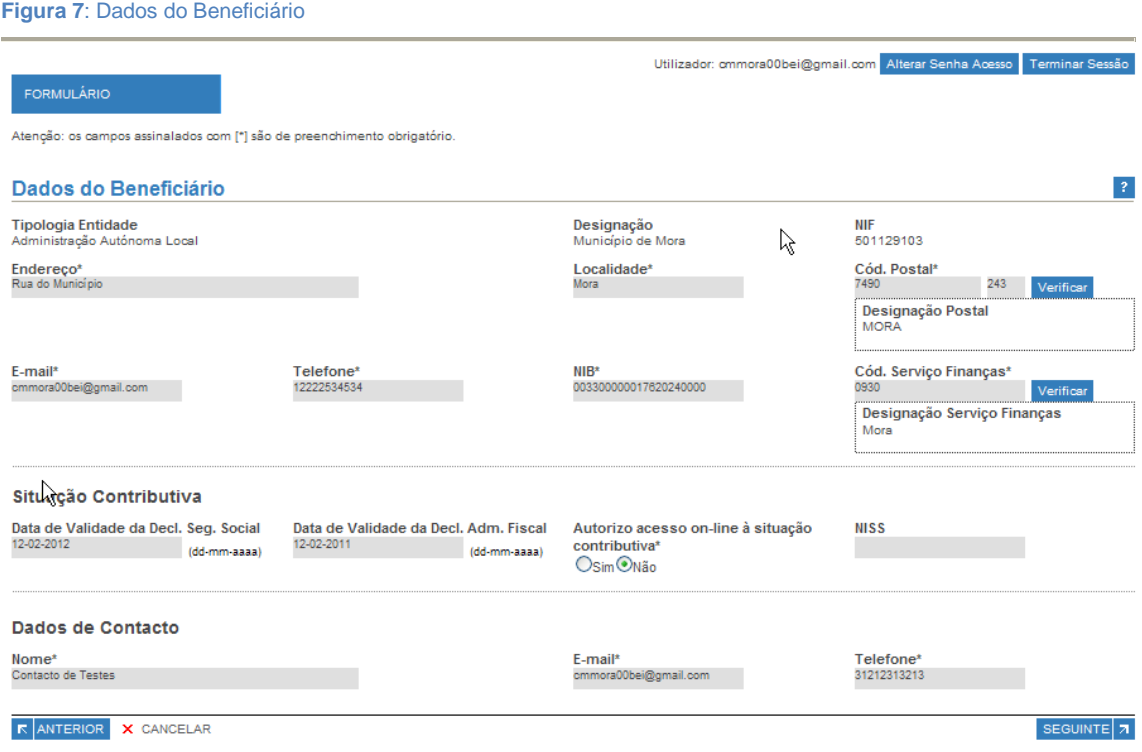

**Tipologia Entidade:** Campo de preenchimento automático pelo SI QREN-EQ.

Caracterização jurídica do beneficiário que consta no registo da operação QREN.

**Designação:** Campo de preenchimento automático pelo SI QREN-EQ.

Denominação formal do beneficiário (ou chefe de fila, no caso de à operação se encontrar associado mais do que um beneficiário), que consta no registo da operação QREN.

**NIF:** Campo de preenchimento automático pelo SI QREN-EQ.

Número de Identificação Fiscal de pessoa colectiva do beneficiário que consta no registo da operação QREN.

**Endereço / Localidade:** Campo de preenchimento obrigatório.

A localização da sede social do beneficiário deve ser correcta e integralmente indicada.

**Cód. Postal:** Campo de preenchimento obrigatório.

O Código Postal deve ser correctamente indicado podendo, em caso de dúvida, ser accionada a opção "Verificar" disponível no ecrã, ou consultado o *site* dos CTT na Internet – [www.ctt.pt.](http://www.ctt.pt/)

O Código Postal deve conter 4 dígitos iniciais, acrescidos de um sub-código de 3 dígitos. Exemplo: 1208-148.

*E-mail***:** Campo de preenchimento obrigatório.

Endereço electrónico do beneficiário.

Recomenda-se que o endereço electrónico indicado esteja associado à entidade beneficiária, demonstrando o vínculo a esta, devendo ser evitada a utilização de contas de correio "generalistas" (como por exemplo, *gmail*, sapo, *clix*, entre outros.).

**Telefone:** Campo de preenchimento obrigatório.

Número de telefone fixo do beneficiário.

**NIB:** Campo de preenchimento obrigatório.

Número de Identificação Bancária da conta bancária domiciliada em [Portugal,](http://pt.wikipedia.org/wiki/Portugal) para o qual o beneficiário pretende que, em caso de aprovação da candidatura, sejam encaminhados os desembolsos dos montantes mutuados no âmbito do QREN-EQ.

**Código Serviço Finanças:** Campo de preenchimento obrigatório.

**Data de Validade da Declaração da Segurança Social:** Campo de preenchimento obrigatório, caso não seja autorizado o acesso *on-line* para verificação da situação contributiva do beneficiário.

Indicar a data de validade da declaração da Segurança Social no formato dd-mm-aaaa.

À data da submissão da candidatura QREN-EQ esta declaração deve encontrar-se válida e atestar que a entidade tem a sua situação regularizada relativamente a contribuições para a Segurança Social ou, no caso de não estar válida, deve ser substituída por declaração válida antes da celebração do contrato de financiamento reembolsável.

**Data de validade da Declaração da Administração Fiscal:** Campo de preenchimento obrigatório, caso não seja autorizado o acesso *on-line* para verificação da situação contributiva do beneficiário.

Indicar a data de validade da declaração da Administração Fiscal no formato dd-mm-aaaa.

À data da submissão da candidatura QREN-EQ esta declaração deve encontrar-se válida e atestar que a entidade tem a sua situação regularizada relativamente a impostos devidos ou, no caso de não estar válida, deve ser substituída por declaração válida antes da celebração do contrato de financiamento reembolsável.

**Autorização para acesso** *on-line* **à situação contributiva:** Campo de preenchimento obrigatório.

Recomenda-se que seja concedida autorização que permita a consulta *on-line* da situação contributiva perante o Fisco e a Segurança Social, suprimindo assim, a necessidade de emissão de declarações com este propósito, o que permite agilizar o procedimento administrativo de verificação deste requisito de admissibilidade da candidatura QREN-EQ.

Caso se opte por conceder autorização para consultas *on-line*, deve a mesma ser efectuada a favor do Instituto Financeiro para o Desenvolvimento Regional, IP, entidade com o NIF: 508 144 663 e com o Nº de Identificação da Segurança Social: 20017961675.

**NISS:** Campo de preenchimento obrigatório caso seja autorizado o acesso *on-line* para verificação da situação contributiva do beneficiário.

Número de Identificação da Segurança Social para pessoa colectiva do beneficiário da operação QREN.

#### **Dados de Contacto:**

**Nome:** Campo de preenchimento obrigatório.

Nome do responsável técnico do pedido de financiamento ao QREN-EQ.

Este responsável técnico pode não coincidir com o responsável máximo (presidente, director, dirigente) da entidade beneficiária. Caberá ao responsável máximo designar o responsável técnico pelo pedido de financiamento enquanto pessoa melhor habilitada, pelas suas competências e disponibilidade, à interlocução com a AG e com o IFDR.

*E-mail***:** Campo de preenchimento obrigatório.

Endereço electrónico do responsável técnico do pedido de financiamento QREN-EQ.

Recomenda-se que o endereço electrónico indicado corresponda ao endereço institucional (da entidade beneficiária) relativo ao técnico responsável pelo pedido, demonstrando o vínculo a esta, devendo ser evitada a utilização de contas de correio "generalistas" (como, por exemplo, *gmail*, sapo, *clix*, etc.).

**Telefone:** Campo de preenchimento obrigatório.

Número de telefone fixo (n.º directo, se aplicável) ou telemóvel do responsável técnico do pedido de financiamento.

3.2Identificação da Operação

<span id="page-19-1"></span><span id="page-19-0"></span>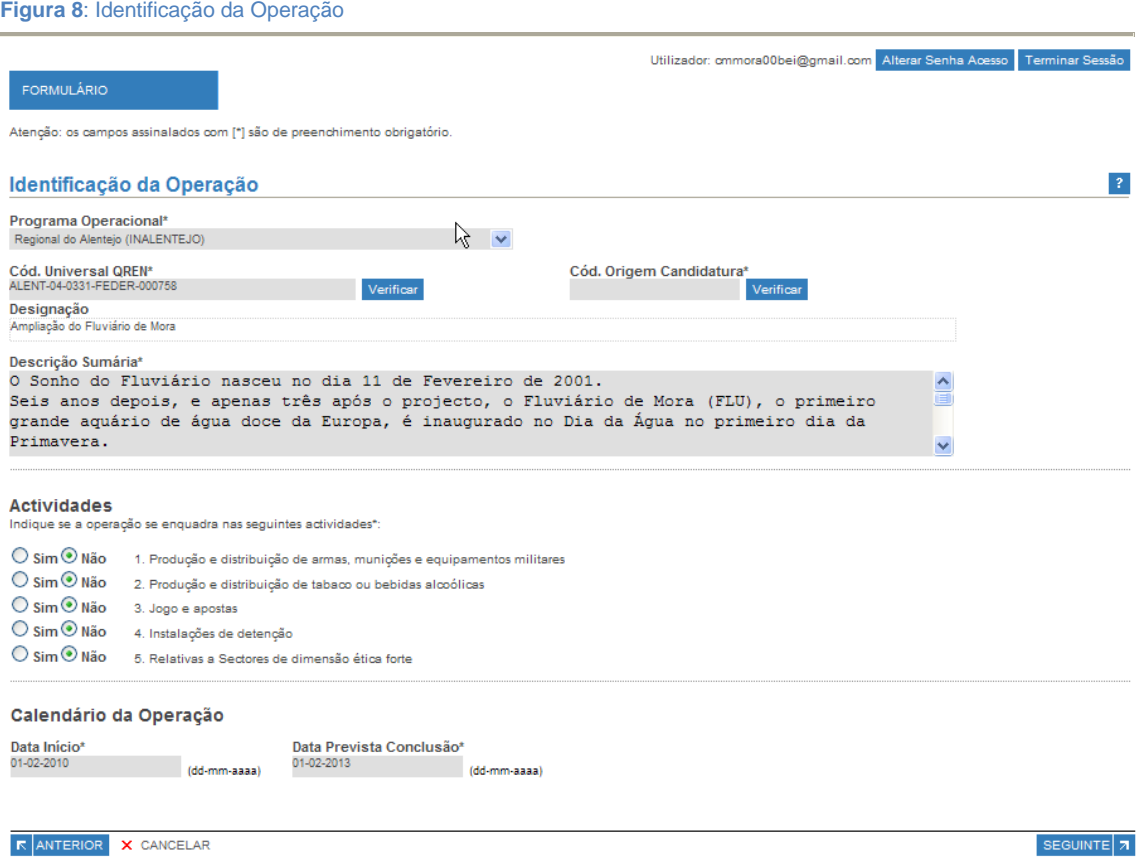

**Programa Operacional:** Campo de preenchimento obrigatório.

Identificar o PO no âmbito do qual foi submetida/aprovada a operação QREN candidatada ao financiamento QREN-EQ, para efeito de financiamento da contrapartida nacional.

**Código Universal QREN:** Campo de preenchimento obrigatório.

Código atribuído à operação aprovada para co-financiamento pelo FEDER ou pelo FC no âmbito do QREN que permite a sua identificação inequívoca (Código Universal ou Código de operação).

**Código Origem Candidatura:** Campo de preenchimento obrigatório.

Código interno atribuído pelo PO à candidatura aquando da sua apresentação para efeitos de co-financiamento pelo FEDER ou pelo FC no âmbito do QREN.

**Designação:** Campo de preenchimento automático pelo SI QREN-EQ.

Identificação sumária ("nome") que consta do registo da operação QREN candidatada ao QREN-EQ, para efeito de financiamento da contrapartida nacional.

**Descrição Sumária:** Campo de preenchimento obrigatório.

Descrição sucinta da operação QREN candidatada aos financiamentos do QREN-EQ.

Pretende-se uma breve caracterização da operação (justificação, objectivos e descrição das actividades) que dê coerência aos restantes elementos que constam da candidatura e que permita identificar o objectivo da operação, por forma a permitir aferir do seu enquadramento no Programa QREN/Eixo Prioritário financiador.

Recomenda-se síntese e clareza na exposição.

**Actividades:** Indicar, se a operação QREN candidatada aos financiamentos do QREN-EQ se enquadra nas categorias particulares de operações identificadas no formulário QREN-EQ. Esta menção deverá ser efectuada para cada uma das categorias individualmente.

É de registar que, de acordo com o disposto no Anexo 2 ao Despacho n.º 6572/2011, de 26 de Abril, as actividades listadas no formulário são consideradas não elegíveis para efeitos de financiamento pelo QREN-EQ.

#### **Calendário da Operação:**

**Data Início:** Campo de preenchimento obrigatório.

Data efectiva de início da realização – data da primeira factura ou do primeiro auto de consignação, relativa ao investimento a financiar no âmbito do QREN. Em alternativa, indicar a data prevista de início – última estimativa de data para início do investimento.

Só deve ser indicada a data prevista de início do investimento quando ainda não tenha ocorrido o início físico do investimento.

**Data Prevista Conclusão:** Campo de preenchimento obrigatório.

Última estimativa de data para finalização do investimento aprovado no âmbito do QREN

A operação deverá estar concluída antes de 31 de Dezembro de 2015.

#### 3.3 Descrição das Componentes do Investimento

<span id="page-21-1"></span><span id="page-21-0"></span>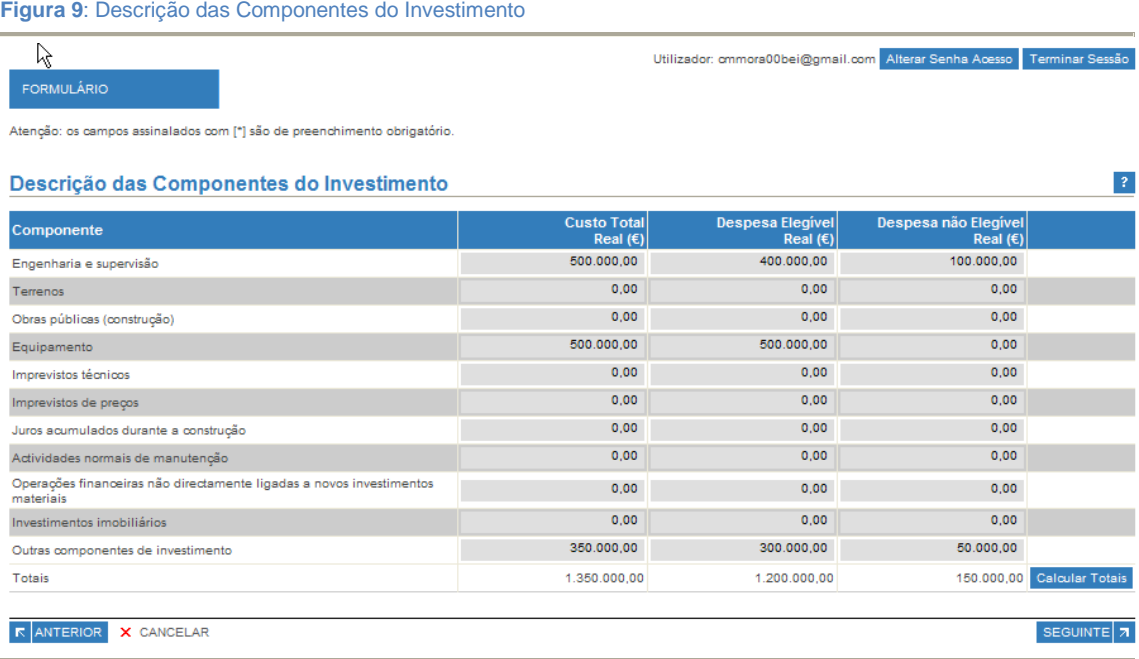

O preenchimento dos campos do formulário QREN-EQ relativos à descrição das Componentes do Investimento da operação, caso tenha ocorrido facto modificativo, significativo e devidamente fundamentado, que coloque em causa o envelope financeiro aprovado pela AG em sede decisão de aprovação do pedido de financiamento da operação QREN, deverá ser realizado tendo por referência a última estimativa efectuada pelo beneficiário, dos montantes financeiros a afectar à operação, ainda que estes montantes não tenham sido formalmente transmitidos à AG e por ela aprovados.

Caso não tenha ocorrido facto modificativo relevante, o formulário QREN-EQ, deverá ser preenchido com aderência aos valores do investimento e respectiva ventilação por componentes, aprovados pela AG em sede decisão do pedido de financiamento da operação QREN.

**Custo Total Real:** Campo de preenchimento obrigatório.

Última estimativa da despesa elegível acrescida da despesa não elegível que seja indispensável à prossecução dos objectivos da operação QREN.

**Despesa Elegível Real:** Campo de preenchimento obrigatório.

Última estimativa da despesa associada à concretização da operação QREN, cuja natureza e data de realização respeitem a regulamentação específica do PO em causa, bem como as demais regras nacionais e comunitárias aplicáveis.

**Despesa não Elegível Real:** Campo de preenchimento obrigatório.

Última estimativa da despesa associada à concretização da operação QREN cuja natureza ou data de realização não permitem o seu financiamento pelos fundos, sendo a sua cobertura assegurada pelo beneficiário.

Tendo por base a tabela de componentes estabelecida no formulário QREN-EQ, deverá ser efectuada a repartição do Custo Total Real da operação, da Despesa Elegível e Não Elegível Real, por componentes de investimento. As componentes a seleccionar deverão abranger de uma forma coerente todas as tipologias de despesas a realizar no âmbito da operação. No que diz respeito ao IVA, deverá o mesmo ser ventilado pelas componentes de investimento e só deverá fazer parte da despesa elegível se reunir condições de elegibilidade. No caso do IVA ser dedutível, o mesmo não deverá ser considerado um custo e não deverá fazer do Custo Total Real do Investimento.

#### 3.4- Programação Financeira da Operação

<span id="page-22-1"></span><span id="page-22-0"></span>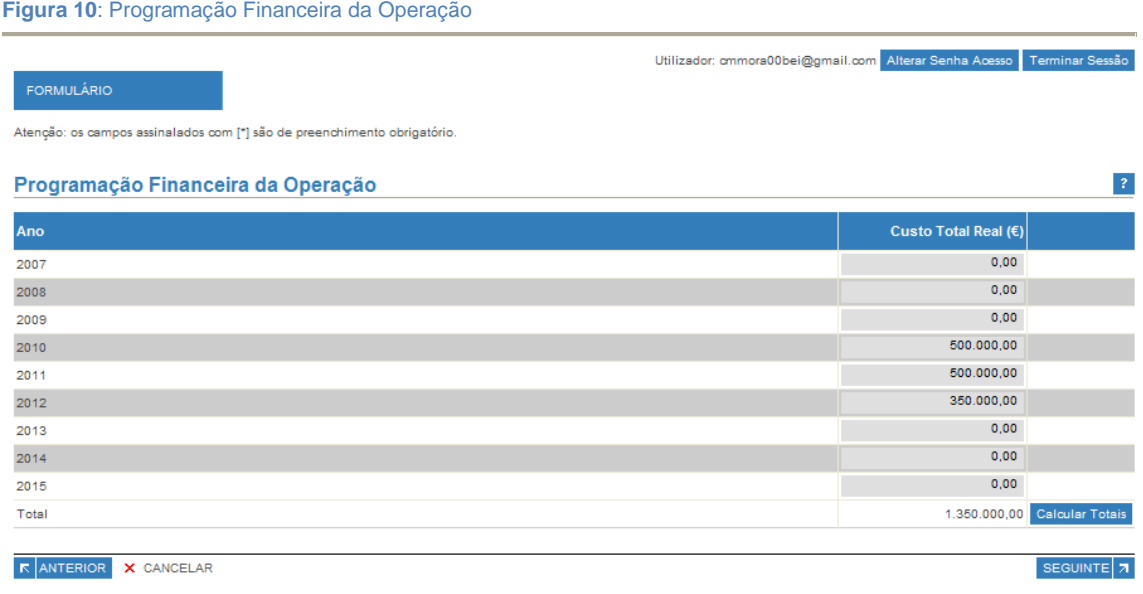

A ventilação, por ano, do **Custo Total Real** associado à operação (Elegível e Não Elegível) deverá ser realizada com aderência à última informação detida pelo beneficiário relativamente ao calendário de execução da operação, transmitindo uma visão o mais aproximada possível da realidade.

Aceita-se, por conseguinte, que esta repartição não seja coincidente com a anualização da programação financeira aprovada pela AG, em sede decisão de aprovação do pedido de financiamento da operação QREN.

## 3.5 Realização Financeira da Operação

<span id="page-23-1"></span><span id="page-23-0"></span>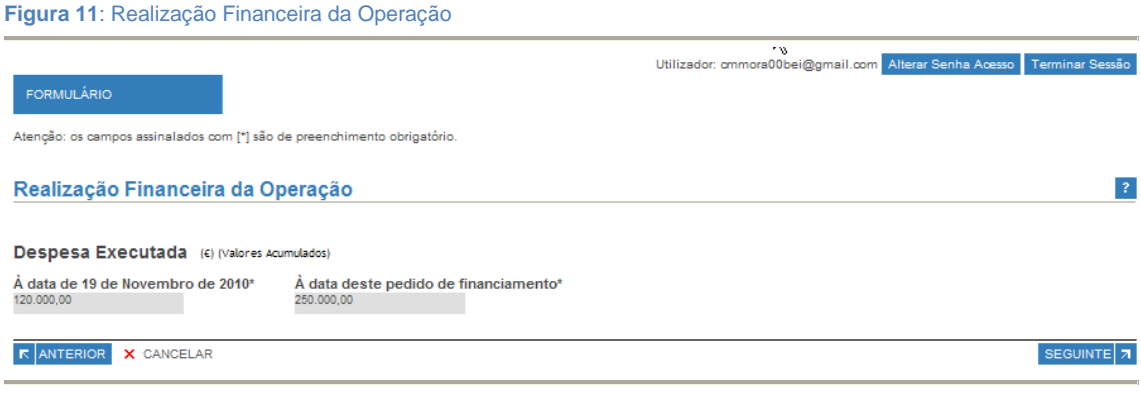

**Despesa executada à data de 19 de Novembro de 2010:** Campo de preenchimento obrigatório.

Entende-se por "Despesa executada à data de 19 de Novembro de 2010" o valor da despesa efectivamente realizada (incorrida e paga) pelo beneficiário da operação QREN até 19 de Novembro de 2010, mesmo que não tenha ocorrido a sua comunicação à AG.

Consideram-se despesas efectivamente pagas pelos beneficiários aquelas que se encontrem justificadas por facturas e respectivos recibos, ou outros documentos contabilísticos de valor probatório equivalente.

Para ser elegível, esta despesa deve estar claramente associada à concretização da operação e a sua natureza e data de realização respeitarem a regulamentação específica do PO financiador, bem como respeitar as demais regras nacionais e comunitárias aplicáveis.

**Despesa executada à data deste pedido de financiamento:** Campo de preenchimento obrigatório.

Entende-se por "Despesa executada à data do pedido de financiamento" o valor da despesa efectivamente realizada (incorrida e paga) pelo beneficiário da operação QREN até à data de apresentação da candidatura de pedido de financiamento QREN-EQ, mesmo que não tenha ocorrido a sua comunicação à AG.

Para ser elegível, esta despesa deve estar claramente associada à concretização da operação e a sua natureza e data de realização respeitarem a regulamentação específica do PO financiador, bem como respeitar as demais regras nacionais e comunitárias aplicáveis.

## 3.6 Outros Empréstimos Concedidos à Operação

<span id="page-24-2"></span><span id="page-24-0"></span>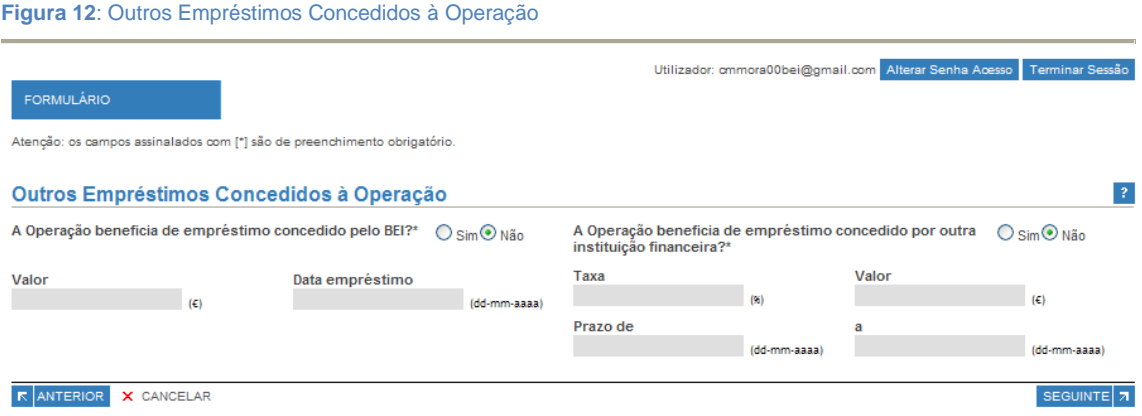

**Empréstimos concedido pelo BEI:** Campo de preenchimento obrigatório.

Caso a operação, para a sua concretização, beneficie, ou tenha beneficiado, de empréstimo concedido pelo BEI identificar o valor e data de concessão desse empréstimo.

**Empréstimos concedido por outra instituição financeira:** Campo de preenchimento obrigatório.

Caso a operação, para a sua concretização, beneficie, ou tenha beneficiado, de um empréstimo concedido por outra instituição financeira, que não o BEI, identificar o valor, prazo e taxa de juro do empréstimo.

## 3.7 Dimensão Financeira / Tipo de Operação

<span id="page-24-3"></span><span id="page-24-1"></span>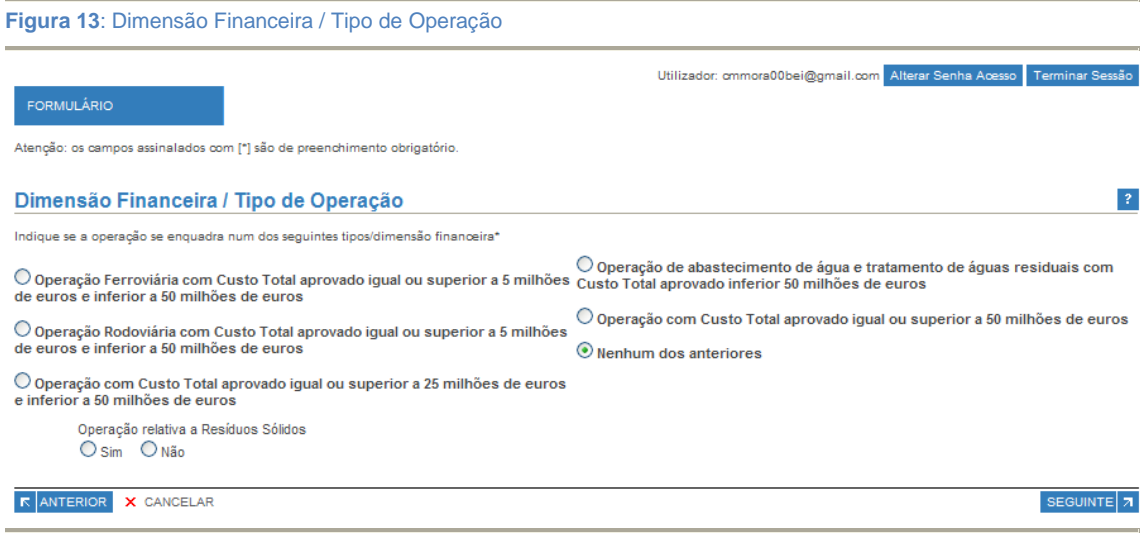

#### **Dimensão financeira / Tipo de Operação:** Campo de preenchimento obrigatório

Seleccionar a opção do formulário QREN-EQ que caracteriza correctamente a operação QREN tendo presente a sua dimensão financeira e o sector no qual se integra.

Seleccionar a opção "Nenhum dos anteriores" sempre que:

- i) o custo total aprovado da operação QREN seja inferior a 25 milhões de euros ou inferior a 5 milhões de euros, caso se trate de operação relativa a ferrovia ou rodovia;
- ii) não se trate de operação relativa a abastecimento de água e/ou tratamento de águas residuais.

## 3.8Pedido de Financiamento Reembolsável

<span id="page-25-1"></span><span id="page-25-0"></span>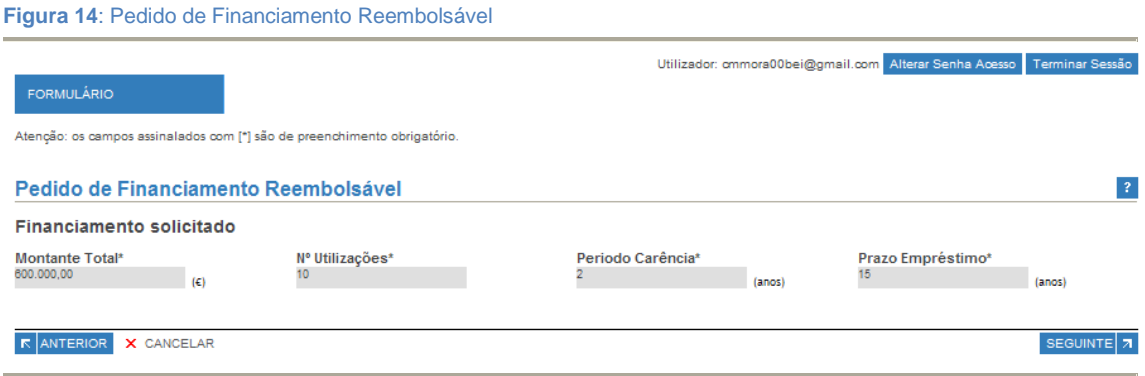

#### **Financiamento solicitado:**

**Montante Total:** Campo de preenchimento obrigatório.

O montante do financiamento solicitado no âmbito do QREN-EQ deve observar, cumulativamente, os seguintes requisitos:

- i) não exceder 50% do custo total previsto na decisão de aprovação da operação no âmbito do QREN;
- ii) em conjunto com o co-financiamento do FEDER ou FC, não exceder 90% do valor do custo total previsto na decisão de aprovação da operação QREN;
- iii) não exceder o valor da contrapartida nacional prevista para a operação QREN;
- iv) não exceder o valor do custo total previsto na decisão de aprovação da operação, deduzido do valor do co-financiamento e das componentes não elegíveis a financiamento pelo BEI no âmbito do EQ.

As componentes de investimento consideradas não elegíveis para efeitos de financiamento pelo BEI no âmbito do EQ são:

- i) actividades normais de manutenção;
- ii) operações financeiras não directamente ligadas a novos investimentos materiais;
- iii) aquisição de terrenos;
- iv) investimento imobiliário (*vide* . Anexo 2 ao Despacho n.º 6572/2011).

**Nº Utilizações:** Campo de preenchimento obrigatório.

Indicar o número de utilizações (desembolsos) considerado mais adequado para assegurar o ritmo de execução da operação QREN.

Independentemente do número de utilizações solicitadas, os desembolsos dos montantes mutuados serão efectuados de acordo com o plano que venha a ser fixado no contrato de financiamento QREN-EQ, observando o calendário previsto para a execução da operação.

**Período Carência:** Campo de preenchimento obrigatório.

Indicar o período de carência que se pretende seja aprovado para efeitos de amortização do capital em dívida, até ao limite máximo de 3 anos de carência, durante o qual apenas se vencerão juros.

**Prazo Empréstimo:** Campo de preenchimento obrigatório.

Indicar o prazo considerado mais adequado para a concessão do empréstimo QREN-EQ tendo presentes as necessidades e o ritmo de realização da operação QREN e o montante do financiamento QREN-EQ solicitado.

Independentemente do prazo do empréstimo solicitado, o financiamento QREN-EQ é concedido pelo prazo que venha a ser fixado no contrato de financiamento, em função da tipologia de operação, da sua dimensão financeira e do prazo de execução, até um limite máximo de 15 anos.

## 3.9 Documentos de Suporte ao Pedido de Financiamento

<span id="page-27-1"></span><span id="page-27-0"></span>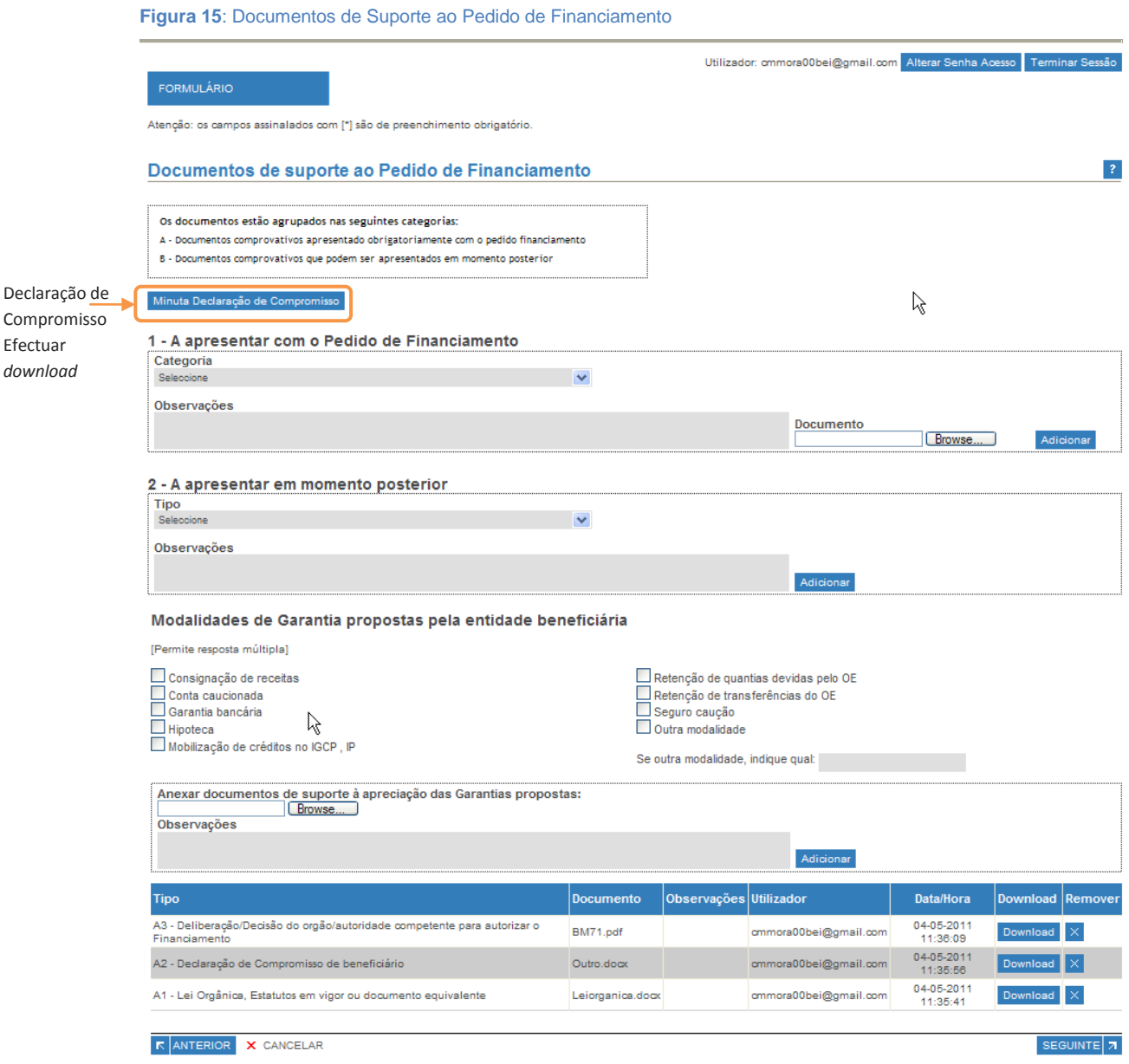

Os documentos de suporte ao pedido de financiamento QREN-EQ, considerados indispensáveis à avaliação do financiamento por parte do IFDR, encontram-se agrupados em duas categorias tendo por base o momento em que os mesmos podem/devem ser anexados ao processo de candidatura. Assim, são identificadas as seguintes categorias:

A - Documentos comprovativos apresentados obrigatoriamente com o pedido de financiamento;

B - Documentos comprovativos que podem ser apresentados em momento posterior.

#### **A apresentar com o Pedido de Financiamento**

Os documentos de apresentação obrigatória no momento de submissão do pedido de financiamento QREN-EQ são os seguintes:

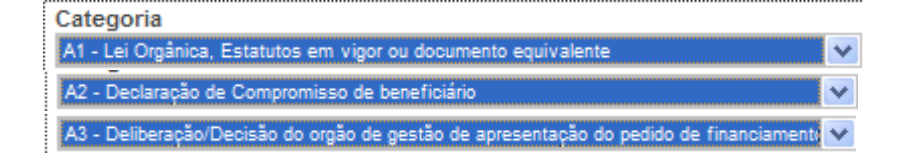

Caso se encontrem disponíveis no momento da apresentação da candidatura, e para as situações em que são exigidos, podem ser desde logo apresentados igualmente os documento relativos à:

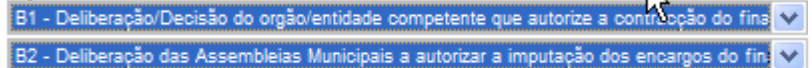

A1 - Documentos comprovativos da capacidade legal e estatuária: Documento de apresentação obrigatória no momento da candidatura.

A entidade interessada deve comprovar que dispõe da capacidade legal e estatutária para contrair financiamento. Assim, deverá ser efectuado no formulário de candidatura, o *upload* de cópia do diploma legal constitutivo ou equivalente ou dos Estatutos, actualizados e publicados em Diário da República, que a consagrem.

Encontram-se dispensados de comprovar a capacidade legal e estatutária para a contracção de financiamento os Municípios, as Regiões Autónomas, as empresas que integrem os sectores empresariais do Estado, Regional ou Autárquico, bem como as empresas concessionárias de serviço público e as instituições de ensino superior público.

#### A2 – Declaração de Compromisso: Documento de envio obrigatório

É obrigatório anexar ao pedido de financiamento QREN-EQ documento da categoria A, do tipo A2, através do qual o beneficiário declara a veracidade das informações prestadas bem como o conhecimento das condições relativas ao financiamento QREN-EQ.

Encontra-se disponível para download, no ecrã 13 do formulário, a minuta relativa à Declaração de Compromisso (*vide* Anexo 1 ao presente Guia). Esta minuta, depois de datada e assinada, deverá integrar o processo de candidatura, através da realização de *upload* no SI QREN-EQ.

A3 - Documentos comprovativos da decisão de contrair financiamento - deliberação/decisão do órgão de gestão de apresentação do pedido de financiamento: Documento de apresentação obrigatória.

A entidade interessada deve efectuar, no formulário de candidatura, o *upload* da cópia da deliberação ou decisão do respectivo órgão de gestão que aprova a apresentação de candidatura a financiamento QREN-EQ. Deve conter a identificação do órgão ou entidade com competência para autorizar a contracção do financiamento pretendido (ex. no caso de empresa pública sob forma societária a assembleia geral).

#### **A apresentar em momento posterior**

Os documentos da categoria B (B1 – Deliberação/decisão do órgão/entidade competente que autorize a contracção do financiamento, B2 – Deliberação das Assembleias Municipais a autorizar a imputação dos encargos do financiamento) podem ser remetidos em momento posterior ao da apresentação da candidatura ao QREN-EQ.

A cópia da deliberação ou decisão do órgão ou entidade competente que autorize a contracção do financiamento solicitado é exigida nos casos em que essa competência não esteja atribuída ao órgão de gestão. A apresentação deste documento, que comprova a legalidade do processo de decisão de candidatura ao QREN-EQ por parte da entidade interessada, é condição indispensável à celebração do contrato de financiamento, no caso da candidatura vir a ser aprovada.

No caso dos pedidos de financiamento apresentados por Associações de Municípios a comprovação da legalidade da contracção do financiamento é efectuada mediante a apresentação de Deliberação da Assembleia Intermunicipal/Metropolitana que autorize a contracção do financiamento, bem como de cópia das deliberações das Assembleias Municipais que autorizem expressamente a imputação dos encargos do financiamento aos respectivos municípios.

#### **Modalidades de Garantia propostas pela entidade beneficiária**

A entidade interessada deve identificar a(s) modalidade(s) de garantia(s) que se propõe constituir a favor da entidade mutuante para assegurar o cumprimento das obrigações de pagamento de capital e juros decorrentes do financiamento QREN-EQ, caso este seja aprovado.

No Anexo 2 do presente Guia consta informação detalhada relativa a modalidades de garantia a apresentar pelos beneficiários do QREN-EQ.

**ANEXO 1**

**Minuta de Declaração de Compromisso**

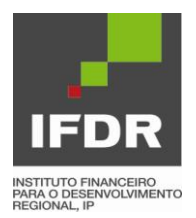

*Minuta*

#### **Declaração de Compromisso**

[*Nome, n.º de documento de identificação e morada*], na qualidade de representante legal de [*entidade beneficiária da operação QREN/EQ candidata a financiamento reembolsável, n.º de identificação fiscal e sede*], tendo tomado conhecimento das condições estabelecidas no Despacho n.º 6572/2001, de 4 de Abril, dos Ministros de Estado e das Finanças e da Economia, da Inovação e do Desenvolvimento, publicado no Diário da República, 2.ª série, n.º 80, de 26 de Abril, sobre os termos e condições de concessão de financiamento reembolsável ao abrigo do QREN/EQ, declara, sob compromisso de honra, relativamente à sua representada que:

- *a)* São verdadeiras, completas, e actuais todas as informações prestadas no presente formulário de candidatura ao QREN/EQ e nos documentos que junta em anexo ao mesmo;
- *b)* Compromete-se a disponibilizar ao público os sumários não técnicos dos estudos de impacte ambiental nos casos em que a operação QREN se encontre sujeita a processo de avaliação de impacte ambiental ou a avaliação da biodiversidade, e estas divulgações ainda não tenham ocorrido;
- *c)* Dispõe de seguros relativos às actividades a realizar no âmbito da operação QREN e aos activos que a constituem ou que lhe estão afectos junto de companhias de seguros de primeira ordem e segundo as modalidades e os procedimentos usuais no sector em que se inserem as actividades de natureza idêntica à operação;
- *d)* Colaborará com as entidades responsáveis pela apreciação da sua candidatura ao QREN/EQ mediante a junção dos documentos a que esteja obrigado ou a que se comprometa e à prestação dos esclarecimentos que lhe sejam solicitados;
- *e)* Tem pleno conhecimento de que a não apresentação dos documentos e dos esclarecimentos a que se refere a alínea anterior, no prazo concedido para o efeito e por motivo que lhe seja imputável, determina a caducidade da aprovação do pedido de financiamento reembolsável que eventualmente tenha tido lugar;
- *f)* Tem pleno conhecimento de que prestação de falsas declarações implica, consoante o caso, a exclusão do pedido de financiamento apresentado no âmbito do QREN/EQ ou a revogação do acto de aprovação de que o mesmo tenha eventualmente sido objecto.

[*Local, data e assinatura*]

**ANEXO 2** 

**Garantias** 

## **Garantias**

#### Aspectos gerais

A entidade interessada deve identificar a(s) modalidade(s) de garantia(s) que se propõe constituir a favor do Estado para assegurar o cumprimento das obrigações de pagamento de capital e juros decorrentes do financiamento QREN-EQ, caso este seja aprovado.

Devem ser considerados os seguintes aspectos:

- As garantias de cumprimento das obrigações de pagamento de capital e juros são expressamente previstas no contrato, têm de cobrir o pagamento da totalidade do capital mutuado e dos juros contratuais e a sua prestação tem de ser comprovada pela entidade interessada em momento anterior ao da assinatura do contrato de financiamento;
- No contrato de financiamento a entidade mutuária reconhece expressamente ao IFDR ou à entidade do Estado que assegure a recuperação dos montantes de capital e juros em dívida, o direito a praticar, junto de qualquer entidade pública ou privada, todos os actos que considere convenientes ou necessários à recuperação dos montantes em dívida através das garantias prestadas;
- Nos casos em que o mecanismo de garantia utilizado pressuponha a concordância de uma entidade terceira, é indispensável o acordo expresso e irrevogável dessa entidade, a anexar ao contrato de financiamento como parte integrante deste;
- $\checkmark$  Em função das características das garantias propostas pelas entidades interessadas e da análise que sobre as mesmas recair, para uma mesma operação de financiamento reembolsável poderá vir a ser exigida a prestação de mais de uma modalidade de garantia;
- $\checkmark$  A entidade interessada deve seleccionar a ou as modalidades de garantia que se propõe constituir para assegurar o cumprimento das obrigações decorrentes do financiamento reembolsável de entre as que se encontram identificadas; pode igualmente propor uma modalidade de garantia alternativa, em cuja análise serão tidos em conta os factores e critérios explicitados no presente documento;
- Em qualquer das situações deve ser anexada informação relevante para análise da adequação e suficiência da (s) garantia (s) proposta (s).

Na análise da(s) garantia(s) proposta(s) serão observados os seguintes parâmetros:

 São privilegiadas as modalidades de garantia que se revistam de liquidez (ex. retenção de montantes das transferências do Orçamento do Estado, garantia bancária) em detrimento de modalidades cuja execução implique o recurso a processo de cobrança coerciva;

- Nos casos em que tal se mostre possível, privilegia-se igualmente o recurso a Mecanismos de garantia, cujo accionamento em caso de incumprimento das obrigações do mutuário não acarrete encargos administrativos acrescidos para as partes, mutuante e mutuário;
- Assim, sempre que a entidade mutuária seja destinatária de fluxos financeiros do Orçamento do Estado, privilegiar-se-á o recurso ao mecanismo de garantia «retenção de transferências do Orçamento do Estado». Encontram-se na situação antes indicada, nomeadamente, os serviços e fundos autónomos da Administração Central do Estado, as Regiões Autónomas e os Municípios;
- A avaliação da adequação e suficiência das garantias propostas ao cumprimento das obrigações decorrentes do financiamento reembolsável, designadamente em obediência aos aspectos antes enunciados, constitui factor de decisão da candidatura a financiamento reembolsável apresentada.

#### Modalidades de Garantia

Apresenta-se informação mais detalhada e alguns requisitos a observar relativamente a algumas das modalidades de garantias que podem ser propostas pelas entidades interessadas:

#### Consignação de receitas

Esta modalidade de garantia apresenta os seguintes pressupostos:

- (i) Centralização das receitas consignadas em conta bancária movimentada a débito exclusivamente a favor do IFDR para pagamento do serviço da dívida;
- (ii) Instrução irrevogável de pagamento das prestações devidas exclusivamente através de transferência para a conta bancária referida em (i);
- (iii) Aceitação expressa da instrução relativa ao modo de pagamento por parte da entidade devedora;
- (iv) Alteração das condições de movimentação da conta bancária referida em (i) apenas com autorização expressa do IFDR à instituição de crédito

A entidade interessada deve juntar cópia dos documentos que suportem o cumprimento dos requisitos atrás previstos, do instrumento jurídico gerador da receita a consignar, bem como mapa de previsão de fluxos de tesouraria dele emergente para o período de duração do contrato de financiamento solicitado, acompanhado de parecer do respectivo órgão de fiscalização sobre a adequação dos respectivos pressupostos.

Nos casos em que este tipo de garantia venha a ser adoptado, o pagamento do serviço da dívida é assegurado pelos montantes das receitas consignadas, não ficando a entidade mutuária exonerada do cumprimento das obrigações contratualmente assumidas em caso de eventual insuficiência do montante de receita cobrada e consignada a esta finalidade.

#### Mobilização de montantes depositados/aplicados junto do IGCP, IP

Pressupõe a concessão pela entidade interessada de autorização expressa e irrevogável ao IGCP, IP para operacionalizar a execução da garantia, mediante cativação do valor em dívida aos montantes depositados/aplicados neste Instituto e proceder à respectiva transferência para conta da entidade mutuante junto do IGCP, IP.

Esta modalidade de garantia apenas será aceite às entidades que se encontram sujeitas ao princípio da unidade de tesouraria.

#### Retenção de quantias devidas pelo Orçamento do Estado

Esta modalidade de garantia pode ser utilizada pelas entidades interessadas que recebam anualmente fluxos financeiros do Orçamento do Estado que sejam passíveis de afectação ao pagamento do serviço da dívida em caso de incumprimento das prestações de juros ou de capital e juros.

Incluem-se neste âmbito os montantes recebidos a título de compensações de custos suportados pelas empresas e que não tenham natureza fiscal.

Para apreciação de proposta de constituição desta modalidade de garantia deve ser fornecida a seguinte informação:

- (i) Origem e natureza dos pagamentos suportados pelo Orçamento do Estado;
- (ii) Identificação do serviço processador; e
- (iii) Estimativa dos montantes a receber nos anos correspondentes ao prazo solicitado para o financiamento.

Tal como se verifica relativamente a outras modalidades de garantia a respectiva admissibilidade depende sempre de uma análise casuística.

#### Retenção de transferências do Orçamento do Estado

Esta garantia incide sobre os montantes das transferências correntes e de capital do Orçamento do Estado a favor do orçamento da entidade mutuária, sendo a modalidade de garantia preferencialmente aceite para serviços e fundos autónomos, municípios e Regiões Autónomas.

#### Garantia bancária

Trata-se de garantia em que a entidade bancária garante se compromete a pagar à primeira interpelação ("*on first demand*"), sem poder invocar qualquer excepção ou contestar o pagamento que lhe é exigido pelo credor.

O modelo de garantia é fornecido pelo IFDR.

#### **Hipoteca**

Para apreciação desta modalidade de garantia, deve ser apresentada a identificação do prédio cuja hipoteca é proposta, acompanhada de:

- (i) Certidão de teor da descrição e de todas as inscrições em vigor emitida pela Conservatória do Registo Predial competente, há menos de 30 dias;
- (ii) Cópia da caderneta predial; e
- (iii) Avaliação realizada por perito avaliador independente.

O relatório de avaliação de perito avaliador independente referido em (iii) deverá conter:

- (i) A identificação do perito avaliador e, caso este seja uma sociedade, do ou dos peritos intervenientes na avaliação, indicando-se, em ambos os casos, o correspondente número de registo;
- (ii) A identificação completa e rigorosa do imóvel objecto da avaliação, nomeadamente a respectiva caracterização registo-cadastral;
- (iii) Data a que se reporta a avaliação e assinatura do perito avaliador;
- (iv) Indicação de eventuais reservas ao valor proposto para o imóvel;
- (v) Declaração do perito-avaliador em como efectuou a avaliação de acordo com as exigências a que se encontra legalmente vinculado;
- (vi) Declaração do perito-avaliador em como não se encontra numa situação susceptível de afectar a sua isenção de análise, nomeadamente por existir qualquer interesse específico no imóvel objecto de avaliação ou qualquer relação, comercial ou pessoal, com o beneficiário.

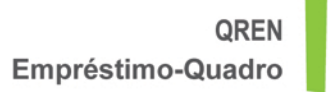

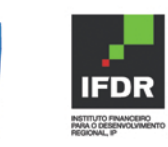

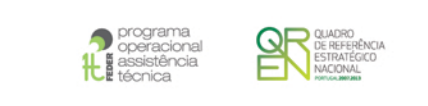

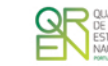

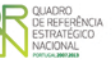

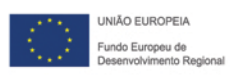